## **ON ERROR**

## Akcia ON ERROR

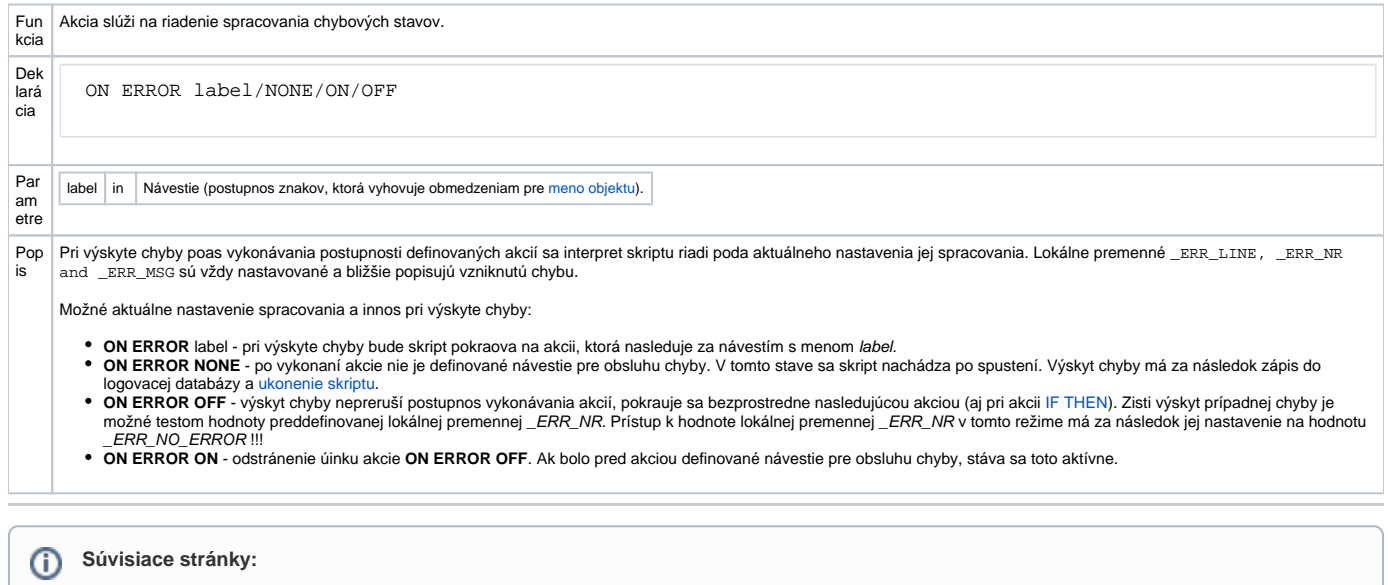

[Akcie v skriptoch](https://doc.ipesoft.com/display/D2DOCV22SK/Akcie+v+skripte) [Obsluha chybových stavov](https://doc.ipesoft.com/pages/viewpage.action?pageId=84350898) [Akcia RETRY](https://doc.ipesoft.com/display/D2DOCV22SK/RETRY) [Akcia RESUME](https://doc.ipesoft.com/display/D2DOCV22SK/RESUME)